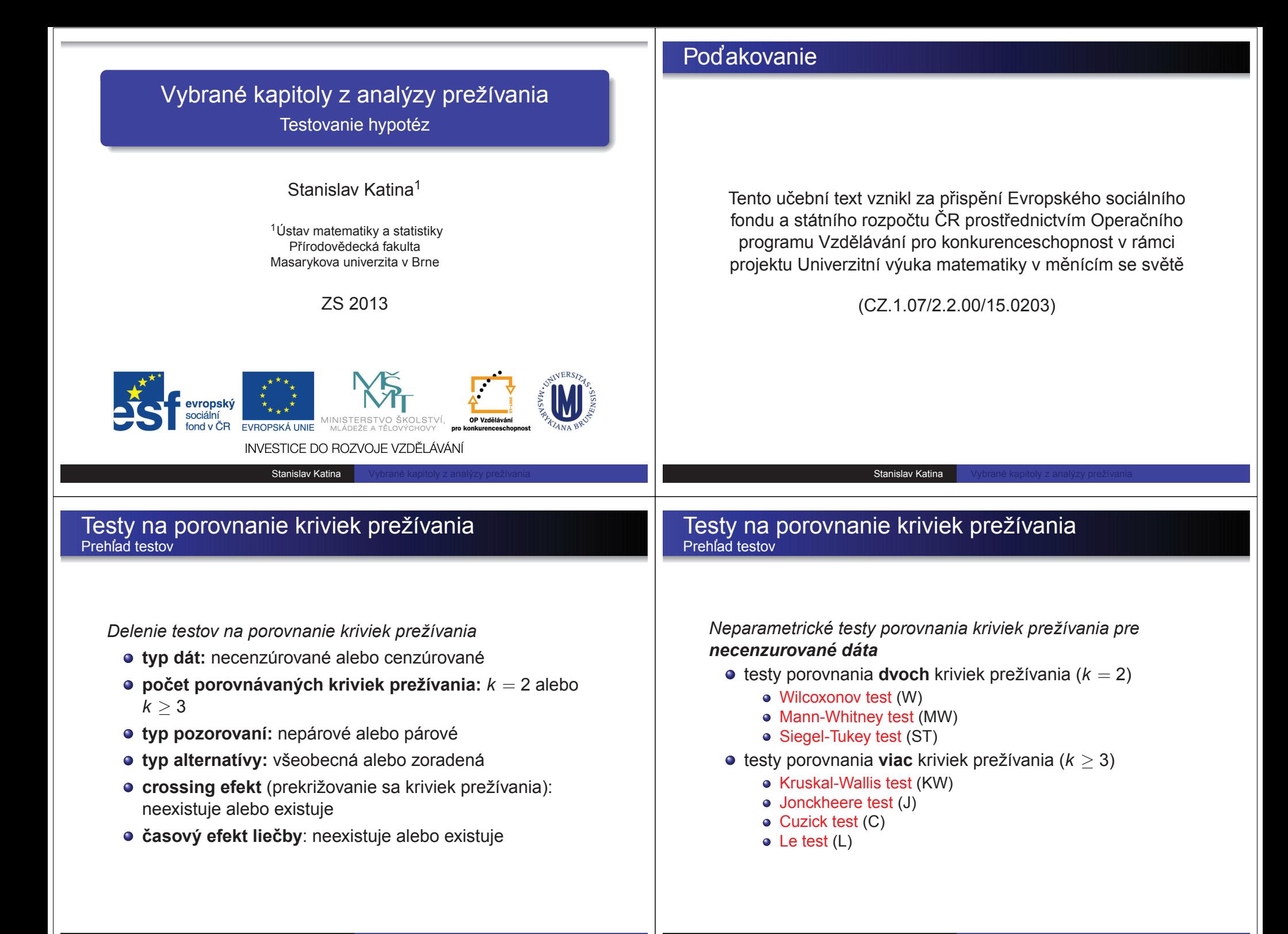

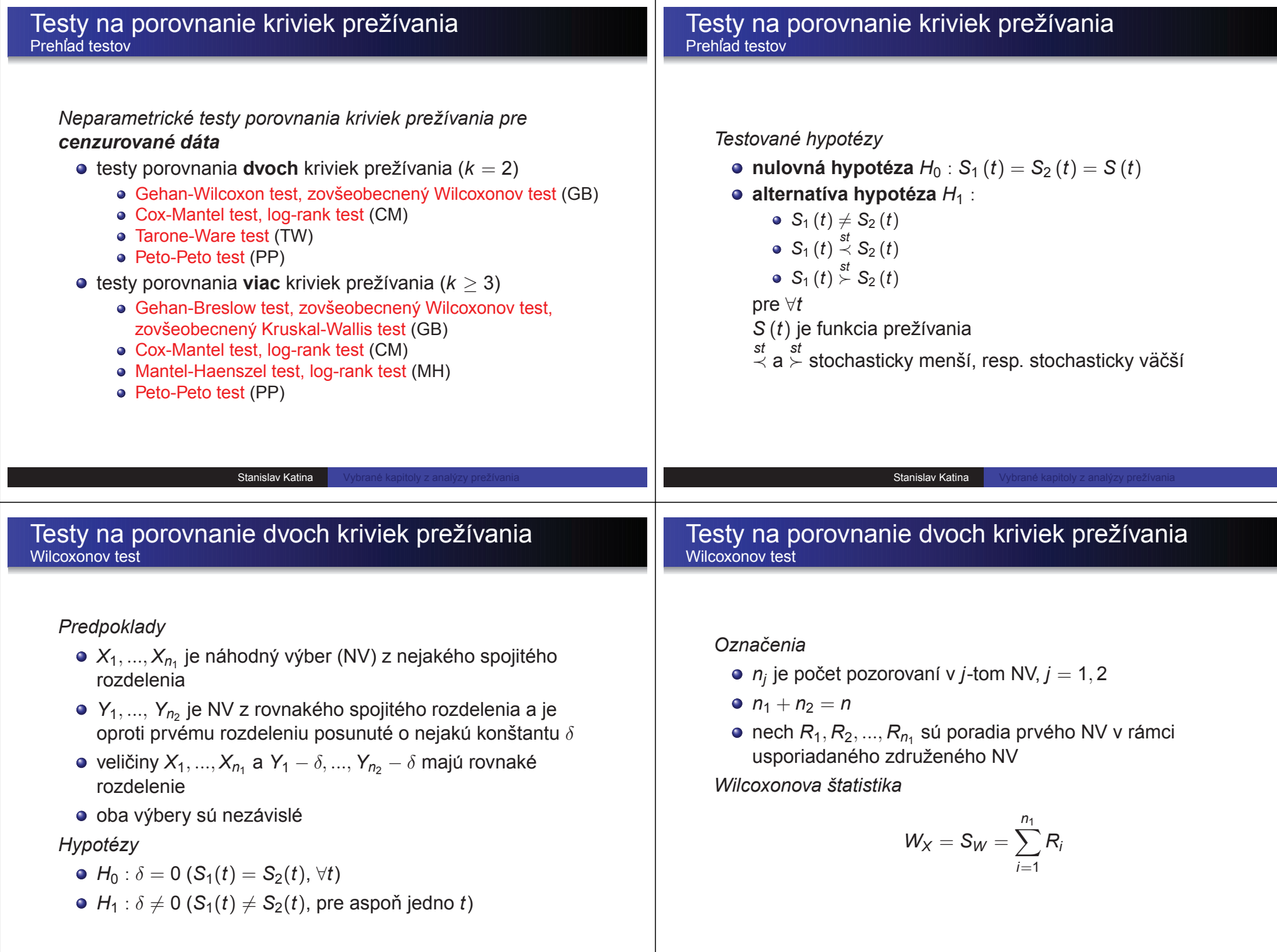

*Stredna hodnota <sup>a</sup> rozptyl <sup>S</sup> ´ <sup>W</sup>* :

$$
E_0\left[S_W\right]=\frac{n_1\left(n+1\right)}{2}
$$

$$
\text{Var}_0\left[\mathsf{S}_W\right] = \frac{n_1 n_2 \left(n+1\right)}{12}
$$

*Wilcoxonov test*

Ak  $n_1, n_2 \ge 10$ 

$$
Z_W = \frac{S_W - E_0 \left[S_W\right]}{\sqrt{\text{Var}_0 \left[S_W\right]}} \sim N\left(0, 1\right)
$$

#### Testy na porovnanie dvoch kriviek prežívania Wilcoxonov test

*Stredna hodnota <sup>a</sup> rozptyl <sup>S</sup> ´ <sup>W</sup>* :

$$
E_0\left[\mathsf{S}_W\right]=\frac{n_1\left(n+1\right)}{2}
$$

$$
Var_0[S_W | \mathbf{t}] = \frac{n_1 n_2 (n+1)}{12} \left[ 1 - \frac{1}{n (n^2 - 1)} \sum_{j=1}^{L} t_j \left( t_j^2 - 1 \right) \right]
$$

*Wilcoxonov test* Ak  $n_1, n_2 \ge 10$ 

$$
Z_{W,kor}=\frac{S_W-E_0\left[S_W\right]}{\sqrt{Var_0\left[S_W\right]-\frac{n_1n_2\sum_j\left(t_j^3-t_j\right)}{12\left(n_1+n_2\right)\left(n_1+n_2-1\right)}}}\sim N\left(0,1\right)
$$

## Stanislav Katina Stanislav Katina Testy na porovnanie dvoch kriviek prežívania Mann-Whitney test *Predpoklady* $X_1,...,X_{n_1}$  je NV z nejakého spojitého rozdelenia *Y*<sub>1</sub>, ..., *Y*<sub>n<sub>2</sub> je NV z rovnakého spojitého rozdelenia a je</sub> oproti prvému rozdeleniu posunuté o nejakú konštantu  $\delta$  $\bullet$  oba výbery sú nezávislé nech  $(X_i, Y_j)$  sú možné páry pozorovaní, pre ktoré môže nastat buď  $X_i < Y_j$  alebo  $X_i > Y_j$ *Hypotezy ´*  $H_0: \delta = 0$  ( $\mathcal{S}_1(t) = \mathcal{S}_2(t), \, \forall t$ )  $H_1$  :  $\delta > 0$  (S<sub>1</sub>( $t$ )  $\stackrel{\text{st}}{\prec}$  S<sub>2</sub>( $t$ ), pre aspoň jedno  $t$ ) Testy na porovnanie dvoch kriviek prežívania Wilcoxonov test *Oznacenia <sup>ˇ</sup>*  $n_j$  je počet pozorovaní v *j*-tom NV,  $j = 1, 2$ *n*1 <sup>+</sup> *<sup>n</sup>*<sup>2</sup> <sup>=</sup> *<sup>n</sup> Mann-Whitney statistika <sup>ˇ</sup>*  $S_{MW} = # (x_i, y_j),$  kde  $x_i > y_j$

*Stredna hodnota <sup>a</sup> rozptyl <sup>S</sup> ´ MW* :

$$
E_0\left[S_{MW}\right]=\frac{n_1n_2}{2}
$$

$$
\text{Var}_0 \left[ S_{MW} \right] = \text{Var}_0 \left[ S_W \right] = \frac{n_1 n_2 \left( n_1 + n_2 + 1 \right)}{12}
$$

*Mann-Whitney test*

Ak  $n_1, n_2 \ge 10$ 

$$
Z_{MW}=\frac{S_{MW}-E_0\left[S_{MW}\right]}{\sqrt{Var_0\left[S_{MW}\right]}}\sim N\left(0,1\right)
$$

Stanislav Katina

Testy na porovnanie dvoch kriviek prežívania Mann-Whitney vs Wilcoxonov test

 $U_{\mathcal{X}}$  vyjadruje počet dvojíc  $X_i,$   $Y_j$ , kde platí  $X_i < Y_j$ 

$$
U_X = n_1 n_2 + \frac{n_1 (n_1 + 1)}{2} - W_X,
$$

 $U_{\mathsf{Y}}$  vyjadruje počet dvojíc  $X_{i},$   $Y_{j},$  kde platí  $X_{i} > Y_{j}$ 

$$
U_Y = n_1 n_2 + \frac{n_2 (n_2 + 1)}{2} - W_Y
$$

Testy na porovnanie dvoch kriviek prežívania Mann-Whitney vs Wilcoxonov test

Stanislav Katina

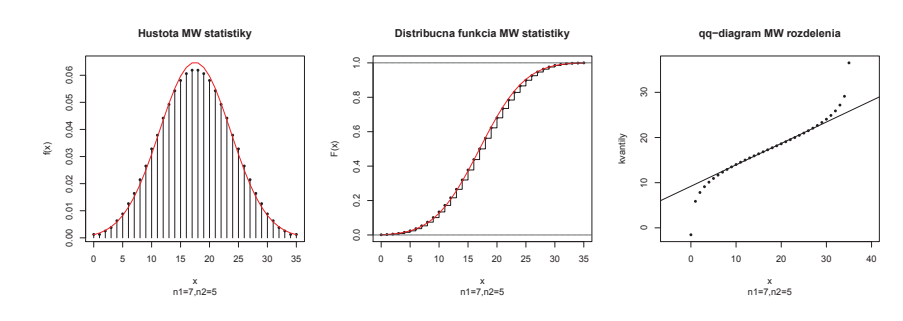

Obr.: Rozdelenie Mann-Whitneyho štatistiky S<sub>MW</sub> ( $n_1 = 7, n_2 = 5$ )

R Asymptoticka normalita rozdelenia ´ *<sup>S</sup>MW*

n1 <- 7; n2 <- 5; <sup>n</sup> <- n1+n2  $SUMmax \leftarrow sum(6:12)$ ;  $SUMmin \leftarrow sum(1:5)$ Smw.max <- n1\*n2-SUMmin+n2\*(n2+1)/2 Smw.min <- n1\*n2-SUMmax+n1\*(n1+1)/2 <sup>x</sup> <- Smw.min:Smw.max  $fx \leftarrow \text{dwilcox}(x, n1, n2); \mathbb{F}x \leftarrow \text{pwilcox}(x, n1, n2)$ E.Smw <-  $n1*n2/2$ ; Var.Smw <-  $n1*n2*(n+1)/12$ fx.norm <- dnorm(x,E.Smw,sqrt(Var.Smw))  ${\tt Fix.norm} \ \texttt{<} \ \ \texttt{cumsum} \ (\texttt{dnorm}(x,E.\texttt{Smw},\texttt{sqrt}) \ ) \ / \ \texttt{sum} \ (\texttt{dnorm}(x,E.\texttt{Smw},\texttt{sqrt}) \ ) \ )$  $par(mfcol=c(1,3))$  <sup>p</sup>lot(x, fx,type="h", col="black", sub="n1=7,n2=5", xlab="x", <sup>y</sup>lab="f(x)",main= "Hustota MW statistiky",ylim=range(c(fx.norm,fx))) points(x, fx,pch=16,cex=0.7) lines(x,fx.norm,col="red",lwd=5) <sup>p</sup>lot(x, Fx,type="s", col="black", sub="n1=7,n2=5", xlab="x", <sup>y</sup>lab="F(x)",main= "Distribucna funkcia MW statistiky") points(x, Fx,pch=16,cex=0.7) lines(x,Fx.norm,col="red",lwd=5) abline(h=0:1, col="gray20",lty=2) p.mw <- seq(0.001,0.999,length=length(x)) q.mw <- qnorm(p.mw,E.Smw,sqrt(Var.Smw)) <sup>p</sup>lot(x,q.mw,main <sup>=</sup> "qq-diagram MW rozdelenia", <sup>y</sup>lab="kvantily", sub="n1=7,n2=5", pch=16,cex=0.7,asp=1) x1 <- quantile(x,0.25); x2 <- quantile(x,0.75) <sup>y</sup><sup>1</sup> <- quantile(q.mw,0.25); <sup>y</sup><sup>2</sup> <- quantile(q.mw,0.75) b1 <- (y2 - <sup>y</sup>1)/(x2 - x1); b0 <- <sup>y</sup><sup>1</sup> - b1 \* x1 abline(a=b0,b=b1,lwd=2)

#### *Predpoklady*

- efekt nového typu liečby spôsobí rast alebo klesanie krivky prežívania oproti pôvodnému typu liečby
- liečba nespôsobuje zmenu priemernej odpovede, ale výsledná odpoveď
- *X*1,..., *X<sup>n</sup>*<sup>1</sup> je nahodn ´ <sup>y</sup> <sup>v</sup> ´ yber (NV) <sup>z</sup> nejak ´ eho spojit ´ eho ´ rozdelenia
- *Y*<sub>1</sub>, ..., *Y<sub>n2</sub>* je náhodný výber (NV) z nejakého spojitého<br>...– i karis rozdelenia
- o oba výbery sú nezávislé

# *Hypotezy ´*

- *H*<sub>0</sub> :  $Var(S_1(t)) = Var(S_2(t))$ , ∀*t*
- $H_1$  :  $Var(S_1(t)) \neq Var(S_2(t))$ , pre aspoň jedno *t*

Stanislav Katina

#### Testy na porovnanie dvoch kriviek prežívania Siegel-Tukey test

#### *Podstata Siegel-Tukey testu je nasledovna:´*

- poradie  $R_1$  priradíme najmenšiemu pozorovaniu
- poradie  $R_2$  priradíme najväčšiemu pozorovaniu
- poradie  $R_3$  priradíme druhému najmenšiemu pozorovaniu
- poradie *R*<sub>4</sub> priradíme druhému najväčšiemu pozorovaniu<br>cta<sup>ř</sup> atd'.

*Siegel-Tukey statistika <sup>ˇ</sup>*

$$
S_{ST}=\sum_{i=1}^{n_1}R_i,
$$

kde daná suma prislúcha súčtu poradí pre prvý NV

Stanislav Katina

#### Testy na porovnanie dvoch kriviek prežívania Siegel-Tukey test

*Stredna hodnota <sup>a</sup> rozptyl <sup>S</sup> ´ ST (resp. <sup>S</sup>alt ST ):*

$$
E_0 \left[S_{ST}\right] = \frac{n_1 \left(n_1 + n_2 + 1\right)}{2}
$$
\n
$$
Var_0 \left[S_{ST}\right] = \frac{n_1 n_2 \left(n_1 + n_2 + 1\right)}{12}
$$

*Siegel-Tukey test* Ak  $n_1, n_2 \ge 10$ 

$$
Z_{ST}=\frac{S_{ST}-E_0\left[S_{ST}\right]}{\sqrt{\text{Var}_0\left[S_{ST}\right]}}\sim N\left(0,1\right)
$$

#### Testy na porovnanie dvoch kriviek prežívania Levene test

*Podstata Leveneho alternat´ıvy ST testu (Levene testu) je nasledovna:´*

 $\mathsf{odch}$ ýlky  $D_\mathsf{X} = |\mathsf{X} - \mu_\mathsf{X}|$  a  $D_\mathsf{Y} = |\mathsf{Y} - \mu_\mathsf{Y}|$ 

$$
\bullet \text{ odchýlky } \{d_i = |x_i - \overline{x}|\}_{i=1}^{n_1} \text{ a } \{d_j = |y_j - \overline{y}|\}_{j=1}^{n_2}
$$

$$
\bullet \, d_{(1)} < d_{(2)} < \ldots < d_{(n)}, n = n_1 + n_2
$$

*Levene statistika <sup>ˇ</sup>*

$$
S_L=S_{ST}^{alt}=\sum_{i=1}^{n_1}R_{diff,(i)},
$$

kde *R<sub>diff,(i)</sub> predstavujú poradia odchýlok od priemeru pre prvý*<br>、、、 NV

*Stredna hodnota <sup>a</sup> rozptyl <sup>S</sup> ´ alt ST :*

$$
E_0 \left[S_{ST}\right] = E_0 \left[S_{ST}^{alt}\right] = \frac{n_1 \left(n_1 + n_2 + 1\right)}{2}
$$
\n
$$
Var_0 \left[S_{ST}\right] = Var_0 \left[S_{ST}^{alt}\right] = \frac{n_1 n_2 \left(n_1 + n_2 + 1\right)}{12}
$$

*Levene test* Ak  $n_1, n_2 \ge 10$ 

$$
Z_L = Z_{SL}^{\textit{alt}} = \frac{S_{ST}^{\textit{alt}} - E_0 \left[ S_{ST}^{\textit{alt}} \right]}{\sqrt{\textit{Var}_0^{\textit{alt}} \left[ S_{ST} \right] }} \sim N\left(0,1\right)
$$

#### Testy na porovnanie dvoch kriviek prežívania Príklad

#### Example

Nech  $t_{ij}$ ,  $i = 1, ..., n_j$ ,  $j = 1, 2$  sú časy do zlyhania (úmrtia) od  $t_{ij}$ diagnostiky nádoru pľúc v mesiacoch, kde *j* = 1 predstavuje I.<br>tvortaseria e in v 2 pres U tvortaseria poeb v v 2 október 4 pr typ terapie <sup>a</sup> *<sup>j</sup>* <sup>=</sup> <sup>2</sup> zasa II. typ terapie, nech <sup>ψ</sup>*ij* <sup>=</sup> <sup>0</sup> ak *<sup>j</sup>* <sup>=</sup> <sup>1</sup> <sup>a</sup> ψ*ij* <sup>=</sup> <sup>1</sup> ak *<sup>j</sup>* <sup>=</sup> <sup>2</sup> (pozri tab.). Otestujete *<sup>H</sup>*<sup>0</sup> : *<sup>S</sup>*<sup>1</sup> (*t*) <sup>=</sup> *<sup>S</sup>*<sup>2</sup> (*t*), alternatíva *H*<sub>1</sub> : *S*<sub>1</sub> (*t*)  $\neq$  *S*<sub>2</sub> (*t*). Použite aj *S<sub>MW</sub>*, *S*<sub>S7</sub>, *S* $_{ST}^{alt}$ . Vždy presne naformulujte  $H_1$ .

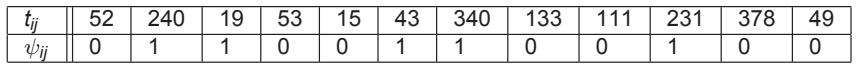

Testy na porovnanie dvoch kriviek prežívania Príklad

Stanislav Katina

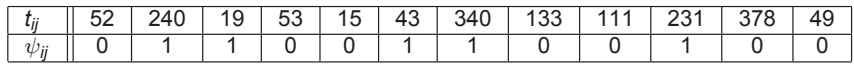

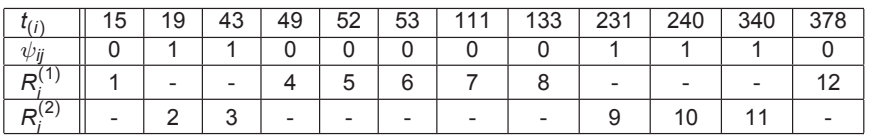

# **Wilcoxon test**

 $W_{X_2} = \mathsf{S}_W = \sum_{i=1}^N$  $\frac{5}{1}$  $\sum_{i=1}^{6} R_i^{(2)} = 35$  $E_0$   $[S_W]$   $=\frac{5(7+5+1)}{2}$  $Var_0$   $[S_W] = \frac{7 \times 5(7+5+1)}{12}$  $Z_W = (35-32.5)/6.157651 = 0.405999$ , p-hodnota=0.6847 Testy na porovnanie dvoch kriviek prežívania Príklad

Stanislav Katina

#### **Mann-Whitney test**

 $S_{MW} = n_1 n_2 - \sum R_i^{(2)} + n_1(n_1 + 1)/2 = 20$  $E_0[S_{MW}] = n_1 n_2 / 2 = 17.5,$ *Var*0[*SMW* ] <sup>=</sup> *<sup>n</sup>*1*n*2(*<sup>n</sup>* <sup>+</sup> <sup>1</sup>)/<sup>12</sup> <sup>=</sup> <sup>37</sup>.<sup>91667</sup>  $Z_{\textrm{ST}}=(20-17.5)/37.91667=0.405999,$  p-hodnota=0.6847

#### **Siegel-Tukey test**

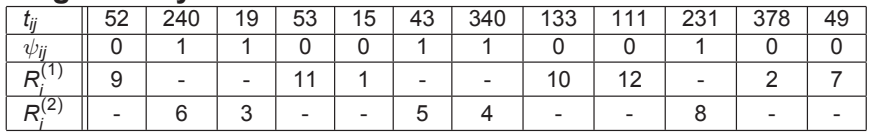

$$
S_{ST} = \sum_{i=1}^{5} R_i^{(2)} = 26
$$
  
\n
$$
E_0 \left[ S_{ST} \right] = \frac{5(7+5+1)}{2}, \text{ Var}_0 \left[ S_W \right] = \frac{7 \times 5(7+5+1)}{12}
$$
  
\n
$$
Z_{ST} = (26 - 32.5)/6.157651 = -3.166792, \text{ p-hodnota=0.2912}
$$

*Testovane hypot ´ ezy ´*

- **nulovná hypotéza**  $H_0$  :  $S_i$   $(t) = S_j$   $(t) = S$   $(t)$
- **alternatíva** hypotéza  $H_1$  :
	- $\mathcal{S}_i\left(t\right)\neq\mathcal{S}_j\left(t\right)$  pre aspoň jedno  $i,j$  (KW test)
	- $S_i\left(t\right)\stackrel{\text{st}}{\prec} S_j\left(t\right)$  (J,C,L testy)
	- $S_i(t) \overset{\text{st}}{\succ} S_j(t)$  (J,C,L testy)

pre∀*t*, *i* <sup>&</sup>lt; *<sup>j</sup>*, *<sup>i</sup>*, *<sup>j</sup>* <sup>=</sup> <sup>1</sup>, <sup>2</sup>,..., *k*

*k* je počet porovnávaných kriviek prežívania<br>C´<sup>(+) is furkcia razžívania</sup>

Stanislav Katina

- *S* (*t*) je funkcia prežívania
- <sup>*st st*<br>≺ a ≻ stochastickv menš</sup> <sup>*st*</sup> stochasticky menší, resp. stochasticky väčší

Testy na porovnanie viacerých kriviek prežívania Kruskall-Wallis test

# *Oznacenia <sup>ˇ</sup>*

*n<sub>i</sub>* je počet pozorovaní v *i-tom NV, i = 1,2,...,k* 

• 
$$
n = \sum_{i=1}^{k} n_i
$$
  
\n•  $R_i = \sum_{j=1}^{n_i} R_{ij}, R = \sum_{i=1}^{k} R_i, \overline{R}_i = R_i/n_i,$   
\n $\overline{R} = R/n = (n + 1)/2$ 

*Kruskall-Wallisova testovacia statistika <sup>ˇ</sup>*

$$
S_{KW} = \frac{12}{n(n+1)} \sum_{i=1}^{k} n_i \left( \frac{R_i}{n_i} - \frac{n+1}{2} \right)^2
$$
  
= 
$$
\frac{12}{n(n+1)} \sum_{i=1}^{k} \frac{R_i^2}{n_i} - 3(n+1)
$$
  
= 
$$
\frac{1}{Var[R]} \left( \sum_{i=1}^{k} \frac{R_i^2}{n_i} - \frac{n(n+1)^2}{4} \right) \sim \chi_{k-1}^2
$$

Testy na porovnanie viacerých kriviek prežívania Kruskall-Wallisov test

*Rozptyl <sup>S</sup>KW* :

$$
Var[R] = \frac{1}{n-1} \sum_{i=1}^{k} \sum_{j=1}^{n_i} \left( R_{ij} - \frac{n+1}{2} \right)^2
$$

$$
Var[R|t] = \frac{1}{n-1} \sum_{i=1}^{k} \sum_{j=1}^{n_i} \left( R_{ij|t} - \frac{n+1}{2} \right)^2
$$
  
= 
$$
\frac{n(n+1)}{12} \left[ 1 - \frac{1}{n(n^2-1)} \sum_{j=1}^{L} t_j \left( t_j^2 - 1 \right) \right]
$$

*Kruskall-Wallisov test*

$$
\widetilde{S}_{KW}=\frac{1}{Var[R|\mathbf{t}]}\sum_{i=1}^{k}n_i\left(\frac{R_i}{n_i}-\frac{n+1}{2}\right)^2\sim \chi^2_{k-1}
$$

Testy na porovnanie viacerých kriviek prežívania Jonckheere test

Stanislav Katina

# *Oznacenia <sup>ˇ</sup>*

- *i* < *<sup>j</sup>*, teda *<sup>i</sup>* <sup>=</sup> <sup>1</sup>, <sup>2</sup>,..., *k*− <sup>1</sup>; *<sup>j</sup>* <sup>=</sup> <sup>1</sup> <sup>+</sup> *<sup>i</sup>*,..., *<sup>k</sup>*, d'alej  $\alpha_j = 1, 2, ..., n_j, \, \alpha_j = 1, 2, ..., n_j$
- nech S*<sup>ij</sup><sub>MW</sub> je Mann-Whitney štatistika porovnávajúca <i>i-*ty a<br>í-ty výber *j-*ty výber

$$
S_{MW}^{ij} = \#\left(x_{i\alpha_i}, x_{j\alpha_j}\right), \text{ kde } x_{i\alpha_i} < x_{j\alpha_j}
$$

*Jonckheere statistika <sup>ˇ</sup>*

$$
S_J = \sum_{i < j} S_{MW}^{ij} = \sum_{i=1}^{k-1} \sum_{j=1+i}^{k} S_{MW}^{ij}
$$

*Stredna hodnota <sup>a</sup> rozptyl <sup>S</sup> ´ <sup>J</sup>* :

$$
E_0[S_J] = \frac{n^2 - \sum n_i^2}{4}
$$

$$
Var_0[S_J] = \frac{n^2(2n + 3) - \sum n_i^2(2n + 3)}{72}
$$

*Jonckheere test*

$$
Z_J = \frac{S_J - E_0 \left[S_J\right]}{\sqrt{\text{Var}_0 \left[S_J\right]}} \sim N\left(0, 1\right)
$$

#### Testy na porovnanie viacerých kriviek prežívania Jonckheere test

*Alternat´ıvna podoba Jonckheere statistiky <sup>ˇ</sup>*

$$
\widetilde{S}_J = 2 \sum_{i=1}^{k-1} \sum_{j=1+i}^{k} S_{MW}^{ij} - \sum_{i=1}^{k-1} \sum_{j=1+i}^{k} n_i n_j,
$$

kde  $\sum_{i=1}^{k-1} \sum_{j=1+i}^{k} n_i n_j = \max_{\prec} S$ *Stredna hodnota <sup>a</sup> rozptyl ´ <sup>S</sup> J* :  $\sim$ 

$$
E[\widetilde{S}_J]=0, \text{Var}_0\left[\widetilde{S}_J\right]=\frac{n^2\left(2n+3\right)-\sum n_i^2\left(2n_i+3\right)}{18}
$$

*Alternat´ıvna podoba Jonckheere testu*

$$
\widetilde{Z}_J=\frac{\widetilde{S}_J-E_0\left[\widetilde{S}_J\right]}{\sqrt{\text{Var}_0\left[\widetilde{S}_J\right]}}\sim N\left(0,1\right)
$$

Testy na porovnanie viacerých kriviek prežívania Zovšeobecnený Kendallov korelačný koeficient

Stanislav Katina

# *Oznacenia <sup>ˇ</sup>*

- nech (*X*1,*Y*1)*<sup>T</sup>* ,...,(*X<sup>n</sup>*,*Yn*)*<sup>T</sup>* NV <sup>z</sup> dvojrozmerneho ´ rozdelenia
- $r$ ealizácie  $(x_i, y_i)^T$ ,  $i = 1, 2, ..., n$
- $\bullet$  dvojicu jednotiek s indexami *i* a *j*,  $(x_i, y_i)$  a  $(x_i, y_i)$ , nazveme
	- *konkordantna´* (usporiadana) pokial ´ ' plat´ı *<sup>x</sup><sup>i</sup>* <sup>&</sup>lt; *<sup>x</sup><sup>j</sup>* <sup>∧</sup> *<sup>y</sup><sup>i</sup>* <sup>&</sup>lt; *<sup>y</sup><sup>j</sup>* alebo *x*<sub>*i*</sub>  $> x_j \wedge y_i > y_j$ <br>diakondentaé (nouano
	- *diskordantná* (neusporiadaná) pokiaľ platí *x<sub>i</sub> < x<sub>j</sub> ∧ y<sub>i</sub> > y<sub>j</sub>*<br>∩ alebo *x*<sub>*i*</sub> < *x*<sub>*j*</sub>  $\land$  *y*<sub>*i*</sub> > *y*<sub>*j*</sub> alebo
	- ak plat´ı *<sup>x</sup><sup>i</sup>* <sup>=</sup> *<sup>x</sup><sup>j</sup>* alebo *<sup>y</sup><sup>i</sup>* <sup>=</sup> *<sup>y</sup>j*, nejde ani <sup>o</sup> konkordantny ani <sup>o</sup> ´ diskordantný vzťah
- *C* + *D* ≤ *n* (*n* − 1), *C* je počet konkordantných dvojíc, *D* počet diskonkordantných dvojíc medzi  $(x_1, y_1), ..., (x_n, y_n)$

Testy na porovnanie viacerých kriviek prežívania Zovšeobecnený Kendallov korelačný koeficient

Stanislav Katina

## *Kendallov korelacnˇ <sup>y</sup> koeficient ´*

$$
\tau = \frac{1}{n(n-1)}\sum_{i=1}^n\sum_{j=1}^n sign(x_i - x_j) sign(y_i - y_j),
$$

čo je identické s

$$
\widetilde{\tau} = \frac{2}{n(n-1)}\sum_{i=1}^{n-1}\sum_{j=i+1}^{n}sign(x_i-x_j)sign(y_i-y_j),
$$

kde

$$
sign(x_i - x_j) = \begin{cases} 1 & \text{ak } x_i > x_j \\ -1 & \text{ak } x_i < x_j \\ 0 & \text{ak } x_i = x_j \end{cases}
$$
\n
$$
sign(y_i - y_j) = \begin{cases} 1 & \text{ak } y_i > y_j \\ -1 & \text{ak } y_i < y_j \\ 0 & \text{ak } y_i = y_j \end{cases}
$$

# Testy na porovnanie viacerých kriviek prežívania Zovšeobecnený Kendallov korelačný koeficient

*Poradovu alternat ´ ´ıva Kendallovho korelacnˇ eho koeficientu ´*

- nech  $R_1, ..., R_n$  sú poradia veličín  $x_1, ..., x_n$
- nech *Q<sub>1</sub>,..., Q<sub>n</sub> sú poradia veličín y<sub>1</sub>,..., y<sub>n</sub>*

Potom platí

$$
\tau = \frac{1}{n(n-1)}\sum_{i=1}^{n}\sum_{j=1}^{n}\text{sign}(R_i - R_j)\text{sign}(Q_i - Q_j),
$$

čo je identické s

$$
\widetilde{\tau} = \frac{2}{n(n-1)} \sum_{i=1}^{n-1} \sum_{j=i+1}^{n} sign (R_i - R_j) sign (Q_i - Q_j)
$$

Platí

$$
\widetilde{\tau} \in \langle -1, 1 \rangle, E[\widetilde{\tau}] = 0, \text{Var}[\widetilde{\tau}] = \frac{2(2n+5)}{9n(n-1)}
$$

a

$$
Z_{\widetilde{\tau}} = \tfrac{\widetilde{\tau}}{\sqrt{\text{Var}[\widetilde{\tau}]}} \sim N\left(0, 1\right)
$$

Testy na porovnanie viacerých kriviek prežívania Zovšeobecnený Kendallov korelačný koeficient

Stanislav Katina

Example

Majme pacientov s akútnou myeloidnou leukémiou (AML) a v<br>vénetinista dumina AQ positívnost (píslot principia že scifalaí) rámci nich skupinu AG-pozitívnych (výskyt určitých špecifických indikatorov choroby <sup>v</sup> kostnej dreni). Pre chorobu je ´ charakteristické, že s počtom bielych krviniek (white blood cells<br>sexute WBC) vrastać závežnesť skarsky Nash counts, WBC) vzrastná závažnosť choroby. Nech *ti*, *i* <sup>=</sup> <sup>1</sup>, <sup>2</sup>,..., <sup>17</sup> su´ casy do zlyhania <sup>v</sup> <sup>t</sup> <sup>ˇ</sup> y´zdˇ noch prisl <sup>ˇ</sup> uchaj ´ uce ´ zoradeným WBC (pozri tab.). Vypočítajte τ,  $\tilde{\tau}$  a *R<sub>S</sub>*. Otestujte nezávislosť medzi počtom bielych krviniek a časmi do zlyhania.

Testy na porovnanie viacerých kriviek prežívania Zovšeobecnený Kendallov korelačný koeficient

*Vzt'ah Kendallovho <sup>a</sup> Pearsonovho korelacnˇ eho koeficientu ´* Ak  $(X, Y) \sim N_2(\mu, \Sigma)$  a  $\rho_{X,Y}$ , potom  $\tau = \frac{2}{\pi} \arcsin(\rho_{X,Y})$ , kde arcsin nadobúda hodnoty z  $\langle -\frac{\pi}{2}, \frac{\pi}{2} \rangle$ 

*Vzt'ah Kendallovho korelacnˇ eho koeficientu <sup>a</sup> Jonckheere ´ statistiky <sup>ˇ</sup>*

$$
\tau = \frac{\widetilde{S}_J}{\sum_{i=1}^{k-1} \sum_{j=1+i}^k n_i n_j}, \tau \in \langle -1, 1 \rangle,
$$

 $\kappa$ de  $\tau$  nazývame zovšeobecnený *Kendallov korelačný koeficient* 

Testy na porovnanie viacerých kriviek prežívania Zovšeobecnený Kendallov korelačný koeficient

Stanislav Katina

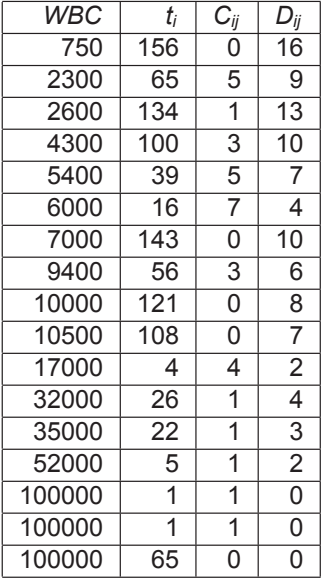

$$
C_{ij} = #(\uparrow t_i, \uparrow WBC_i) \text{ pod } i
$$
  
\n
$$
C = \sum C_{ij} = 33
$$
  
\n
$$
D_{ij} = #(\downarrow t_i, \uparrow WBC_i) \text{ pod } i
$$
  
\n
$$
D = \sum D_{ij} = 101
$$
  
\n
$$
\frac{n(n-1)}{2} = \frac{17 \times 16}{2}
$$
  
\n
$$
\widetilde{\tau} = \frac{C - D}{\frac{n(n-1)}{2}} = -0.5
$$
  
\n
$$
Var[\widetilde{\tau}] = \frac{2(2 \times 17 + 5)}{9 \times 17(17 - 1)} = 0.032
$$
  
\n
$$
Z_{\widetilde{\tau}} = -0.5/\sqrt{0.032} = -2.801
$$
  
\np-hodnota=0.002

# *Oznacenia <sup>ˇ</sup>*

- nech *<sup>R</sup>ij* je poradie *ij*-teho pozorovania <sup>v</sup> zdruzenom NV <sup>ˇ</sup>
- nech *<sup>z</sup>ij* je *skore ´* prisluchaj ´ uce NV, do ktor ´ eho ´ *ij*-te pozorovanie patrí
- $n = \sum_{j=1}^k n_j$

*Cuzickova statistika <sup>ˇ</sup>*

$$
S_C=\sum_{i=1}^{n_i}\sum_{j=1}^k z_{ij}R_{ij},
$$

### Testy na porovnanie viacerých kriviek prežívania Cuzick test

*Stredna hodnota ´*

$$
E_0[S_C] = \left(\sum_{i=1}^n i\right) E[Z] = \frac{1}{2}n(n+1)E[Z],
$$

kde  $E\left[Z\right]=\sum_{j=1}^{k}z_{j}\rho_{j},$   $k$  je počet skupín,  $z_{ij}=z_{j}=j,$   $\rho_{j}=n_{j}/n$ 

*Rozptyl*

$$
Var\left[S_C\right] = \left[\frac{n^2\left(n+1\right)}{12}\right] Var\left[Z\right],
$$

kde *Var* [Z] =  $\sum_{j=1}^{k} z_j^2 p_j - (E [Z])^2$ 

*Cuzickov test*

$$
Z_C=\frac{S_C-E_0\left[S_C\right]}{\sqrt{\text{Var}_0\left[S_C\right]}}\sim N\left(0,1\right)
$$

Testy na porovnanie viacerých kriviek prežívania Zovšeobecnený Spearmanov korelačný koeficient

Stanislav Katina

# *Oznacenia <sup>ˇ</sup>*

- nech  $(X_1, Y_1)^T, ..., (X_n, Y_n)^T$  je výber z dvojrozmerného  $\mathbb{R}^n$ rozdelenia
- nech  $R_1, ..., R_n$  sú poradia veličín  $X_1, ..., X_n$
- nech Q<sub>1</sub>, ..., Q<sub>n</sub> sú poradia veličín Y<sub>1</sub>, ..., Y<sub>n</sub>

# *Spearmanova statistika <sup>ˇ</sup>*

$$
S_N = \sum_{i=1}^n R_i Q_i
$$

Testy na porovnanie viacerých kriviek prežívania Zovšeobecnený Spearmanov korelačný koeficient

Stanislav Katina

*Stredna hodnota ´*

$$
E\left[S_N\right] = n\left(\frac{n+1}{2}\right)^2
$$

*Rozptyl*

Var 
$$
[S_N]
$$
 =  $\frac{1}{n-1} \left( \frac{n(n^2 - 1)}{12} \right)^2$ 

*Spearmanov test*

$$
\sqrt{n-1}R_S\sim N(0,1),
$$

kde 
$$
R_S = \frac{1}{\sqrt{(n-1)Var[S_N]}}
$$
  $(S_N - E[S_N]), E[R_S] = 0,$   
Var  $[R_S] = \frac{1}{n-1}$ 

# Testy na porovnanie viacerých kriviek prežívania Zovšeobecnený Spearmanov korelačný koeficient

*Vzt'ah Spearmanovho <sup>a</sup> Pearsonovho korelacnˇ eho koeficientu ´* Ak  $(X_1, Y_1)^T$ , ..., $(X_n, Y_n)^T$  je výber z dvojrozmerného normálneho rozdelenia s korelačným koeficientom *ρ<sub>X,Y</sub> ,* potom<br>nlatí platí

$$
\rho_{X,Y}=2\sin\left(\frac{\pi}{6}\right)R_{S}
$$

*Vzt'ah Spearmanovho korelacnˇ eho koeficientu <sup>a</sup> Cuzickovej ´ statistiky <sup>ˇ</sup>*

Cuzickova statistika <sup>ˇ</sup> *<sup>S</sup><sup>C</sup>* je rovna Spearmanovej ´ statistike <sup>ˇ</sup> *<sup>S</sup>N*, kde jedna premenná predstavuje zoradenú (ordinálnu) premennú a druhá spojitú premennú

Stanislav Katina

Testy na porovnanie viacerých kriviek prežívania

#### Testy na porovnanie viacerých kriviek prežívania Le test

# *Oznacenia <sup>ˇ</sup>*

- *ni* je rozsah *<sup>i</sup>*-teho NV
- *L<sub>i</sub>* =  $\sum_{j < i} n_j = \#$  pozorovaní vo všetkých výberoch naľavo od *i*-teho výberu,  $L_1 = 0$
- *M<sub>i</sub>* =  $\sum_{j>i} n_j = \#$  pozorovaní vo všetkých výberoch<br>nonrova od *i* teho výberu *M* napravo od *i*-teho výberu,  $M_k = 0$

*L*<sub>*i*</sub> − *M*<sub>*i*</sub> ∈  $\langle -n, n \rangle$ 

 $R_i$  je priemerné poradie pre *i-*ty výber

*Le statistika <sup>ˇ</sup>*

$$
S_L = \sum_{i=1}^k n_i (L_i - M_i) \overline{R}_i
$$

Testy na porovnanie viacerých kriviek prežívania Zovšeobecnenia

Stanislav Katina

*Test odklonu od trendu*

$$
S_{KW}-\frac{S_L^2}{Var\left[S_L\right]}\sim \chi^2_{k-2}
$$

*Vseobecn <sup>ˇ</sup> <sup>y</sup> tvar testovacej ´ statistiky <sup>ˇ</sup>*

$$
S_A = \sum_{i=1}^k n_i s_i r_i,
$$

kde *n<sub>i</sub>* sú rozsahy jednotlivých NV, s<sub>í</sub> skóre prislúchajúce<br>is dnetlivým NV s v sý nriemenné eberal vritilu vedeby jednotlivým NV a r<sub>i</sub> sú priemerné charakeristiky polohy prislúchajúce jednotlivým NV<br>Datam Potom

$$
\frac{(S_A - E_0[S_A])^2}{Var_0[S_A]} \sim \chi_1^2
$$

Le test

*Stredna hodnota ´*

 $E[S_L] = 0$ 

*Rozptyl*

Var 
$$
[S_L]
$$
 =  $\frac{n(n+1)}{12} \sum_{i=1}^{k} n_i (L_i - M_i)^2$ 

*Le test*

$$
Z_{L}=\frac{S_{L}-E_{0}\left[S_{L}\right]}{\sqrt{\text{Var}_{0}\left[S_{L}\right]}}\sim N\left(0,1\right)
$$

#### Example (pokrač.)

Nech  $t_{ij}$ ,  $i = 1, ..., n_j$ ,  $j = 1, 2$  sú časy do zlyhania (úmrtia) od `` diagnostiky nádoru pľúc v mesiacoch, kde *j* = 1 predstavuje I.<br>trustavenia e i jednoce U trustavenia poeb <sup>j</sup> v odkuju 4 e typ terapie <sup>a</sup> *<sup>j</sup>* <sup>=</sup> <sup>2</sup> zasa II. typ terapie, nech <sup>ψ</sup>*ij* <sup>=</sup> <sup>0</sup> ak *<sup>j</sup>* <sup>=</sup> <sup>1</sup> <sup>a</sup> ψ*ij* <sup>=</sup> <sup>1</sup> ak *<sup>j</sup>* <sup>=</sup> <sup>2</sup> (pozri tab.). Otestujte *<sup>H</sup>*<sup>0</sup> : *<sup>S</sup>*<sup>1</sup> (*t*) <sup>=</sup> *<sup>S</sup>*<sup>2</sup> (*t*), alternat´ıva *<sup>H</sup>*<sup>1</sup> : *<sup>S</sup>*<sup>1</sup> (*t*) "<sup>=</sup> *<sup>S</sup>*<sup>2</sup> (*t*). Pouzite aj <sup>ˇ</sup> *<sup>S</sup>KW* ,*S<sup>J</sup>* ,*SC*. Vzdy <sup>ˇ</sup> presne naformulujte  $H_1$ .

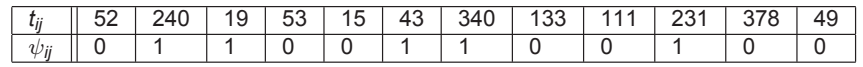

Stanislav Katina

*SKW* <sup>=</sup> *<sup>S</sup><sup>W</sup> SJ* <sup>=</sup> *<sup>S</sup>MW* $S_{MW} = S_C$ 

#### Testy na porovnanie viacerých kriviek prežívania Príklad

#### Example (pokrač.)

Majme pacientov s akútnou myeloidnou leukémiou (AML) a v rámci nich skupinu AG-pozitívnych (výskyt určitých špecifických indikatorov choroby <sup>v</sup> kostnej dreni). Pre chorobu je ´ charakteristické, že s počtom bielych krviniek (white blood cells<br>~~~~\*\* `\\{RQ`~~~~\*\*\* ´~\*~~\*~~~\* \*\*~~\*\* counts, WBC) vzrastná závažnosť choroby. Nech *t<sub>i</sub>, i =* 1, 2, ..., 17 sú časy do zlyhania v týždňoch (pozri tab.).<br>Otechnite *U → S (t*) → S *(t*) → S (t) alternative a) Otestujte  $H_0$  :  $\mathcal{S}_1$   $(t)=\mathcal{S}_2$   $(t)=\mathcal{S}_3$   $(t),$  alternatíva a)  $H_1: S_i(t) \neq S_j(t), i < j; i, j = 1, 2, 3$ , b)  $S_1(t) \stackrel{\text{st}}{\succ} S_2(t) \stackrel{\text{st}}{\succ} S_3(t),$ c)  $S_1(t)$   $\stackrel{\text{st}}{\sim} S_2(t)$   $\stackrel{\text{st}}{\sim} S_3(t)$ .

Stanislav Katina

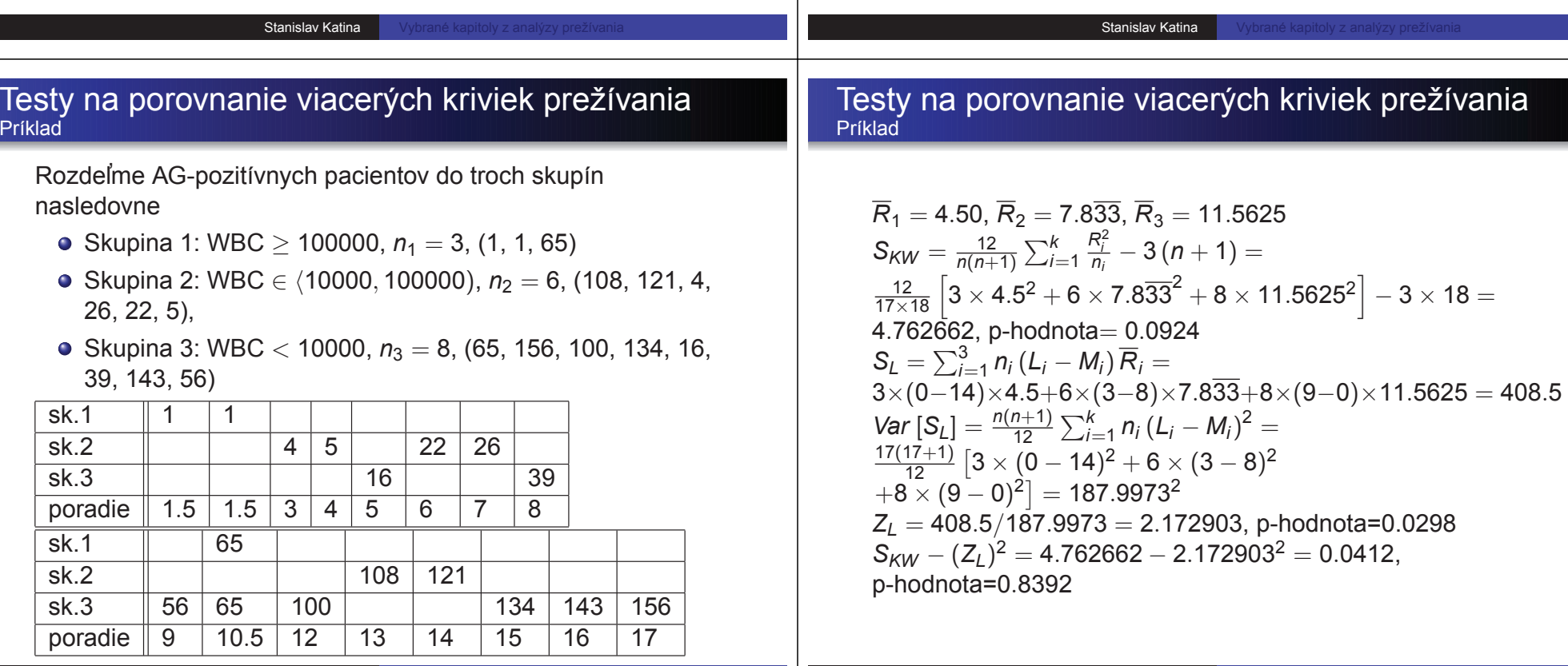

*Formulacie <sup>s</sup> ´ cˇ´ıtac´ım procesom*

 $(X_i, \delta_i)$  nahradíme  $(N_i(t), Y_i(t))$ , kde  $N_i(t)$  je počet pozorovaných udalostí v intervale  $\langle 0, t \rangle$  v jednotke *i*,

> $Y_i(t) =$  $=\left\{\begin{array}{ll} 1 & \text{jednotka } i \text{ je v riziku v čase } t\ 0 & \text{inak } \end{array}\right.$

 $Y_i(t) = I(\{T_i \ge t\})$  a  $N_i(t) = I(\{T_i \le t, \ \delta(x) = 1\})$ 

Stanislav Katina

Testy na porovnanie dvoch kriviek prežívania

agregovaný proces  $Y(t) = \sum_i Y_i(t)$  ,  $N(t) = \sum_i N_i(t)$  ,<br>d $\overline{N}(t) = \Delta \overline{N}(t) = \overline{N}(t) - \overline{N}(t^-)$  , kde  $\overline{N}(t)$  je suma udalostí do času *t* vrátane,  $\overline{Y}(t)$  je počet jednotiek v riziku v caseˇ *<sup>t</sup>*

# Testy na porovnanie dvoch kriviek prežívania Cenzúrované dáta–prehľad

**Testovacia štatistika** na porovnanie dvoch kriviek prežívania

$$
\mathcal{T}(W,t)=\int_0^t W(s)\tfrac{\overline{Y}_1(s)\overline{Y}_2(s)}{\overline{Y}_1(s)+\overline{Y}_2(s)}\left(\tfrac{d\overline{N}_1(s)}{\overline{Y}_1(s)}-\tfrac{d\overline{N}_2(s)}{\overline{Y}_2(s)}\right)ds,
$$

kde  $W(s)$  je funkcia váh a  $s \geq 0$ 

 $\textsf{stredn\'a}$  <code>hodnota</code>  $E_0[\mathcal{T}(W,t)]=0$ 

*<u>o* rozptyl</u>

$$
\begin{array}{rcl} \textit{Var}_0[\mathcal{T}(W,t)] & = & \displaystyle \sum_{i=1}^2 \int_0^t \frac{W^2(s)}{\overline{Y}_i(s)} \left( \frac{\overline{Y}_1(s)\overline{Y}_2(s)}{\overline{Y}_1(s) + \overline{Y}_2(s)} \right)^2 \\ \\ & \times & \displaystyle \left( 1 - \frac{\Delta \overline{N}_1(s) + \Delta \overline{N}_2(s) - 1}{\overline{Y}_1(s) + \overline{Y}_1(s) - 1} \right) \\ \\ & \times & \displaystyle \left( \frac{\Delta \overline{N}_1(s) + \Delta \overline{N}_2(s)}{\overline{Y}_1(s) + \overline{Y}_1(s)} \right) ds \end{array}
$$

Testy na porovnanie dvoch kriviek prežívania Cenzúrované dáta–prehľad

Stanislav Katina

Tarone a Ware (1977) trieda váh

- **1 konštantný rozdiel v logitovej** škále  $f(p) = \ln \frac{p}{1-p}$ , potom váhy  $W(t) = 1$
- 2 konštantný rozdiel v **aritmetickej** škále: *f*(*p*) = *p*, potom<br>—<sup>2</sup>  $\textsf{váhy } W(t) = (\frac{1/\overline{Y}(t)}{1-1/\overline{Y}(t)})^{-1} = \overline{Y}^2(t)/(\overline{Y}(t) - 1) ≈ \overline{Y}(t)$

3 konštantný rozdiel v **arcsin** škále: *f*(*p*) = arcsin √*p*, potom sú váhy rovné  $W(t) = \frac{\overline{Y}(t)}{\sqrt{\overline{Y}}(t)-1} \approx \sqrt{\overline{Y}(t)}$  kde  $p_t = 1/\overline{Y}(t)$  a *Y*(*t*) počet osôb v riziku v združenom výbere v čase *t*<br>————————————————————

Vo všeobecnosti môžeme váhy zapísať ako  $W(t) = g(\overline{Y}(t)/n)$ 

Potom asymptoticky

Cenzúrované dáta–prehľad

$$
\frac{\mathcal{T}(W,t)-E_0[\mathcal{T}(W,t)]}{\sqrt{\text{Var}_0[\mathcal{T}(W,t)]}} \sim N(0,1)
$$

Harrington a Fleming (1982) trieda váh  $W(t) = \widehat{S}^\rho(t), \rho \geq 0$ 

- $\hat{\mathbf{p}} = 0$ , a teda  $W(t) = \hat{\mathbf{S}}^0(t) = 1$  (**Cox-Mantel test** alebo) **log-rank test**; Cox, 1972; Mantel, 1966)
- 2  $\rho = 1$ , a teda  $W(t) = \hat{S}^1(t) = \hat{S}(t)$  (Gehan-Wilcoxon test alebo **Peto-Peto-Wilcoxon test**, Gehan, 1965; Peto <sup>a</sup> Peto, 1972)

*Formalna formul ´ acia ´*

**Testovacia štatistika** na porovnanie dvoch kriviek prežívania

$$
T(W,t)=\sum_{j=0}^t W_j\left(d_{1j}-d_j\frac{n_{1j}}{n_k}\right),
$$

potom

**stredná hodnota**  $E_0[T(W, t)] = 0$ 

*<u>o* rozptyl</u>

$$
\text{Var}_0[\mathcal{T}(W, t)] = \sum_{j=0}^t W_j^2 \frac{n_{1j}}{n_j} \left(1 - \frac{n_{1j}}{n_j}\right) \frac{d_j(n_j - d_j)}{n_j - 1}
$$

# Testy na porovnanie dvoch kriviek prežívania Zovšeobecnený Wilcoxon test

Stanislav Katina

Označenia

- **•** majme dva náhodné výbery s rozsahmi  $n_1$  a  $n_2$
- prvý výber má *r*<sub>1</sub> cenzúr a *n*<sub>1</sub> − *r*<sub>1</sub> zlyhaní
- druhý výber *r*<sub>2</sub> cenzúr a *n*<sub>2</sub> − *r*<sub>2</sub> zlyhaní
- realizácie

$$
x_{j1}^{(c)}, x_{j2}^{(c)}, \ldots, x_{jr_j}^{(c)} \underbrace{x_{jr_j+1}, x_{jr_j+2}, \ldots, x_{jn_j}}_{\text{zlyhania}}, j = 1, 2
$$

**Testovacia štatistika** S $_{\mathcal{W}}^{(\mathcal{c})}=\sum_{i,j}U_{ij}$ , kde

$$
U_{ij} = \left\{ \begin{array}{ll} -1, & \text{ak } x_{1i} < x_{2j} \vee x_{1i} \leq x_{2j}^{(c)} \\ 0, & \text{ak } x_{1i} = x_{2j} \vee x_{1i}^{(c)} = x_{2j}^{(c)} \vee x_{1i}^{(c)} < x_{2j} \vee x_{1i} > x_{2j}^{(c)} \\ +1, & \text{ak } x_{1i} > x_{2j} \vee x_{1i}^{(c)} \geq x_{2j} \end{array} \right.,
$$

kde sumujeme cez všetkých  $n_1 n_2$  porovnávaní

Testy na porovnanie dvoch kriviek prežívania Zovšeobecnený Wilcoxon test

Stanislav Katina

Ak nemáme prítomné cenzúry, S $_{W}^{\left( c\right) }$  sa redukuje na<br>Wilcoxonovu štatistiku S... Mann-Whitneho šta **Wilcoxonovu statistiku <sup>ˇ</sup>** *<sup>S</sup><sup>W</sup>* , **Mann-Whitneho statistiku <sup>ˇ</sup>** *<sup>S</sup>MW* a **Kendallovo**  $\tau$  nasledovne

$$
S_W^{(c)} = n_2(n_1 + n_2 + 1) - 2S_W = 2S_{MW} - n_1n_2 = \tau,
$$

kde *S<sub>W</sub>* je suma poradí druhého výberu v združenom výbere,<br>S *S<sub>MW</sub> = #(x<sub>1</sub>i, x<sub>2</sub>j), x<sub>1<i>i < x<sub>2j</sub>* a posledná rovnosť platí aj v<br>prítomposti zbôd</sub> prítomnosti zhôd<br>e´C

 $S^{(c)}_W$  je možné zjednodušit ak všetky cenzúry nastali v čase  $t_n$ <br>(Halperin, 1960), teda (Halperin, 1960), teda

$$
S_W^{(c)} = 2S^{(z)} + r_1r_2 - n_1n_2,
$$

kde *S*<sup>(z)</sup> = *S<sub>MW</sub> − r*<sub>1</sub>(*n*<sub>2</sub> − *r*<sub>2</sub>), *S<sub>MW</sub>* je Mann-Whitney štatistika<br>počítaná len na základe (*n* ← r ) + (*n* ← r ) zlybaní počítaná len na základe  $( n_1 - r_1 ) + (n_2 - r_2)$  zlyhaní

Za platnosti  $H_0$  platí

**stredna hodnota ´** *<sup>E</sup>*0[*S*(*c*) *<sup>W</sup>* ] <sup>=</sup> <sup>0</sup>

**rozptyl**

 $Var_0[S_W^{(c)}] =$ *n*<sub>(</sub>*n*−1)</sub> {  $\sum_{j=1}^{L}$  *d<sub>j</sub>D<sub>j</sub>*−1(*D<sub>j−1</sub>* + 1) +  $\sum_{j=1}^{L}$  *l<sub>j</sub>D<sub>j</sub>*(*D<sub>j</sub>* + 1)  $+\sum_{j=1}^{L} (d_j(n-D_j-L_{j-1})(n-3D_{j-1}-d_i-L_{j-1}-1))$  },

 $k$ de  $n_1 + n_2 = n$ ,  $D_i = \sum_{j=1}^i d_j$ ,  $D_0 = 0$ ,  $L_i = \sum_{j=1}^i l_j$ ,  $L_0 = 0$ , *d<sub>j</sub>* je počet necenzúrovaných pozorovaní (zlyhaní) s<br>nesestím *í (B)* v združenem výhore zluhaní. Lis než porad´ım *<sup>j</sup>* (*Rj*) <sup>v</sup> zdruzenom <sup>v</sup> <sup>ˇ</sup> ybere zlyhan ´ ´ı, *<sup>l</sup><sup>j</sup>* je pocet <sup>ˇ</sup> cenzúr z intervalu  $(R_i, R_{i+1})$ 

# Testy na porovnanie dvoch kriviek prežívania Zovšeobecnený Wilcoxon test

Ak **nemame ˇziadne zhody ´** , *<sup>d</sup>*<sup>1</sup> <sup>=</sup> ... <sup>=</sup> *<sup>d</sup><sup>L</sup>* <sup>=</sup> 1, ako aj ziadne <sup>ˇ</sup> cenzúry,  $l_1 = ... = l_L = 0$  ( $L = n$ ), potom

$$
Var_0[S_W^{(c)}] = \frac{1}{3}n_1n_2(n+1)
$$

Ak **nemame zhody <sup>a</sup> <sup>v</sup> ´ setky cenz´ury sa objavili po <sup>ˇ</sup>** *L* <sup>=</sup> (*<sup>n</sup>*<sup>1</sup> <sup>−</sup> *<sup>r</sup>*1) <sup>+</sup> (*<sup>n</sup>*<sup>2</sup> <sup>−</sup> *<sup>r</sup>*2) **zlyhaniach**, teda  $d_1 = ... = d_L = 1, l_1 = ... = l_{L-1} = 0, l_L = r_1 + r_2.$ 

 $Var_0[S_W^{(c)}] = \frac{n_1 n_2 (n - r_1 - r_2)}{n(n - 1)} \left( n(r_1 + r_2) + \frac{1}{3} \left( (n - r_1 - r_2)^2 - 1 \right) \right)$ 

Ak **mame len zlyhania, ale vyskytuj ´u sa zhody ´** , dostaneme (Hemelrijk, 1952)

$$
Var_0[S_W^{(c)}] = Var_0[S_{MW}|\mathbf{t}] = Var_0[S_{MW}] - \frac{n_1 n_2 \sum_j t_j (t_j^2 - 1)}{12 (n_1 + n_2) (n_1 + n_2 - 1)}
$$

Stanislav Katina

Testy na porovnanie dvoch kriviek prežívania Zovšeobecnený Wilcoxon test vs. kontingenčné tabuľky

Stanislav Katina

Majme špeciálny prípad, kde

- $d_1 = d, l_1 = l, d_j = l_j = 0$  pre  $i \neq 0$
- $\bullet$  pozorovania usporiadajme do **kontingenčnej tabuľky (KT)** 2 × 2 s fixovanými marginálnymi početnosťami ako výsledok náhodného výberu z hypergeometrického **rozdelenia**
- následne sa testovacia štatistika S $_{W}^{(c)}$  redukuje na **rozdiel**<br>súčinov diagonálnych a mimodiagonálnych prykov, č  $\frac{1}{2}$  **súčinov** diagonálnych a mimodiagonálnych prvkov, čo je v úzkom vzťahu ku **pomeru šancí**

*rozptyl*  $Var_0[S_W^{(c)}] = \frac{Idn_1n_2}{n_1+n_2-1}$ 

Testy na porovnanie dvoch a viac kriviek prežívania Kontingenčné tabuľky

*KT* <sup>2</sup> <sup>×</sup> <sup>2</sup>

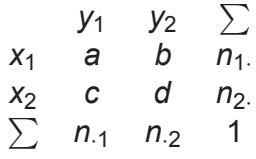

početnosti *n<sub>j</sub>., n<sub>·</sub>j, j =* 1, 2 sa nazývajú marginálne početnosti a<br>sý u tamta najneda fivovaná sú v tomto prípade fixované

 $\chi^2$  **test nezávislosti** (alebo **homogenity**) pre KT 2  $\times$  2

$$
\chi^2 = \left(\frac{a - E_0[A]}{\sqrt{\text{Var}_0[A]}}\right)^2 \sim \chi^2_{\text{df}}, \text{df} = 1,
$$

kde *a* je početnos<mark>t</mark> v prvej bunke KT

# Testy na porovnanie dvoch a viac kriviek prežívania<br><sub>Kontingenčné tabuľkv</sub> Kontingenčné tabuľky

Kombinovanie *L* jednoduchých KT (Gart, 1970; Cox, 1972) v *L*<br>šesech zlubenie de muschanamesmai (/ nazmamai) KT casoch zlyhania do <sup>ˇ</sup> **mnohorozmernej (** *<sup>L</sup>***-rozmernej) KT**

- pre **dvojvýberový prípad** je KT  $(2 \times 2) \times L$
- pre*<sup>k</sup>***-rozmern´y pr´ıpad** je KT (<sup>2</sup> ×*k*) <sup>×</sup>*L*

Použitý  $\chi^2$  test porovnania nezávislých kriviek prežívania bude potom formálne identický s **Birch-Armitage štatistikou**<br>cesasiásie týskte KT (Martel, 1999; Birch, 1995; Armit **asociacie t´ychto KT ´** (Mantel, 1966; Birch, 1965; Armitage, 1966)

 $\chi^2$  test pre kombináciu *L* KT 2  $\times$  *k* (Mantel a Haenszel, 1959)

$$
\chi^{2} = \left(\frac{\sum_{i=1}^{L} (a_{i} - E_{0}[A_{i}])}{\sqrt{\sum_{i=1}^{L} Var_{0}[A_{i}]}}\right)^{2} \sim \chi_{\text{df}}^{2}, \text{df} = k - 1
$$

# Testy na porovnanie dvoch kriviek prežívania<br><sub>Prehľad testov</sub> Prehl'ad testov

Pre každé  $t_{(i)},$  1  $\leq$  *i*  $\leq$  *I*, môžeme dáta zapísať do KT 2  $\times$  2

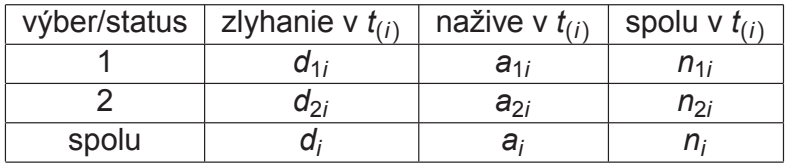

- *n*<sub>1*i*</sub> = # subjektov v prvom NV, ktorí boli v riziku tesne pred<br>časom tesné slivenské subjektov v druhom NV ktorí boli v časom  $t_{(i)}, n_{2i} = \#$  subjektov v druhom NV, ktorí boli v<br>ritiku togno prod šosom t riziku tesne pred časom  $t_{(i)}, n_i = n_{1i} + n_{2i}$
- *d*1*i* <sup>=</sup> # zlyhan´ı <sup>z</sup> prveho NV, ´ *<sup>d</sup>*2*<sup>i</sup>* <sup>=</sup> # zlyhan´ı <sup>z</sup> druheho ´ NV,  $d_i = d_{1i} + d_{2i}$
- *a<sub>i</sub> = n<sub>i</sub> − d<sub>i</sub> = a<sub>1<i>i*</sub> + a<sub>2*i*</sub> = # subjektov, ktorí ostali nažive v čase  $t_{\left( i\right) }$
- $\#$  zlyhaní do času  $t_{(i)}$  vrátane  $d = \sum_{j:t_j \leq t_{(i)}} d_j$

Stanislav Katina

Testy na porovnanie dvoch kriviek prežívania<br><sub>Prehľad testov</sub> Prehl'ad testov

Stanislav Katina

*Testovane hypot ´ ezy ´*

$$
H_0: \lambda_1(t) = \lambda_2(t), H_1: \lambda_1(t) = \theta \lambda_2(t),
$$

$$
H_0: S_1(t) = S_2(t), H_1: S_1(t) = [S_2(t)]^{\theta}
$$

kde

 $\lambda$   $(t)$  je riziko v čase  $t$ 

 $\theta$  neznáma konštanta proporcionality rizík

Ak  $\theta <$  1, liečba 1 je efektívnejšia ako liečba 2, naopak v  $\frac{1}{2}$ prípade  $\theta > 1$ 

Testy na porovnanie dvoch kriviek prežívania<br><sub>Prehľad testov</sub> Prehl'ad testov

- marginálne početnosti v tab., *n<sub>1</sub>, n<sub>2i</sub>* a *d<sub>i</sub>* sú náhodné premenné závislé iba na minulosti pred časom  $t_{(i)}$
- Mantel <sup>a</sup> Haenzel (1959): **rozdelenie pozorovan´ı (realizaci´ı) <sup>v</sup> bunk ´ ach KT podmienen ´ <sup>e</sup> pozorovan´ymi ´ marginálnymi početnosťami** ( $d_i, a_i, n_{1i}, n_{2i}$ ) za platnosti<br>′  $H_0$
- to implikuje **rozdelenie iba jednej bunky**, *<sup>d</sup>*1*<sup>i</sup>* , pretozeˇostatné početnosti sú ľahko odvoditeľné od marginálnych
- za platnosti nulovej hypotézy, *H*<sub>0</sub>, rozdelenie *d*<sub>1</sub>; je *hypergeometricke´*, teda

$$
\text{Pr}(d_{1i}) = \frac{\binom{n_{1i}}{d_{1i}}\binom{n_{2i}}{d_i-d_{1i}}}{\binom{n_i}{d_i}}
$$

v tejto forme H<sub>0</sub> o rovnosti kriviek prežívania implikuje **nezavislost ´ ' <sup>v</sup>´yberu <sup>a</sup> statusu (naˇzive alebo zlyhanie)**

#### Testy na porovnanie dvoch kriviek prežívania Prehl'ad testov

Za platnosti H<sub>0</sub>

- **ocak <sup>ˇ</sup> avan ´ <sup>a</sup> (stredn ´ a) hodnota ´** *<sup>E</sup>*<sup>0</sup> [*d*1*i*] <sup>=</sup> *<sup>n</sup>*1*<sup>i</sup> <sup>d</sup><sup>i</sup> <sup>n</sup><sup>i</sup>*
- **rozptyl**

$$
Var_0[d_{1i}] = \left[n_{1i}\frac{d_i}{n_i}\left(1-\frac{d_i}{n_i}\right)\right]\left(\frac{n_i-n_{1i}}{n_i-1}\right) = \frac{n_{1i}n_{2i}a_i d_i}{n_i^2(n_i-1)}
$$

Informáciu o KT v čase  $t_{(i)}$  nám dá nasledovný vzťah

$$
\chi_i^2 = \frac{[d_{1i} - E_0 [d_{1i}]]^2}{Var_0 [d_{1i}]} \sim \chi_{df}^2, df = 1
$$

#### Testy na porovnanie dvoch kriviek prežívania Prehl'ad testov

Pre všetky tabuľky (*i* = 1, 2, ..., *I*) píšeme

$$
U=\sum_{i=1}^l (d_{1i}-E_0[d_{1i}]),
$$

$$
E_0[U] = 0, Var_0[U] = \sum_{i=1}^{l} Var_0[d_{1i}] = \sum_{i=1}^{l} \frac{n_{1i}n_{2i}a_{i}d_{i}}{n_{i}^{2}(n_{i}-1)}
$$

Ak máme fixované *d<sub>i</sub>, n<sub>1i</sub>, n<sub>2i</sub>,* potom platí (Mantel a Haenzel,<br>1959) 1959)

$$
Q_{MH} = \frac{\left[\sum_{i=1}^{I} (d_{1i} - E_0[d_{1i}])\right]^2}{\sum_{i=1}^{I} Var_0[d_{1i}]} = \frac{U^2}{Var_0[U]} \sim \chi_{df}^2, df = 1,
$$
  

$$
Q = \frac{(U - E_0[U])^2}{Var_0[U]} \sim \chi_1^2, Z = \frac{U - E_0[U]}{\sqrt{Var_0[U]}} \sim N(0, 1)
$$

Testy na porovnanie dvoch kriviek prežívania Príklad

Stanislav Katina

### Example

Majme dáta z klinickej štúdie zhrnuté v nasledovnej tabuľke.

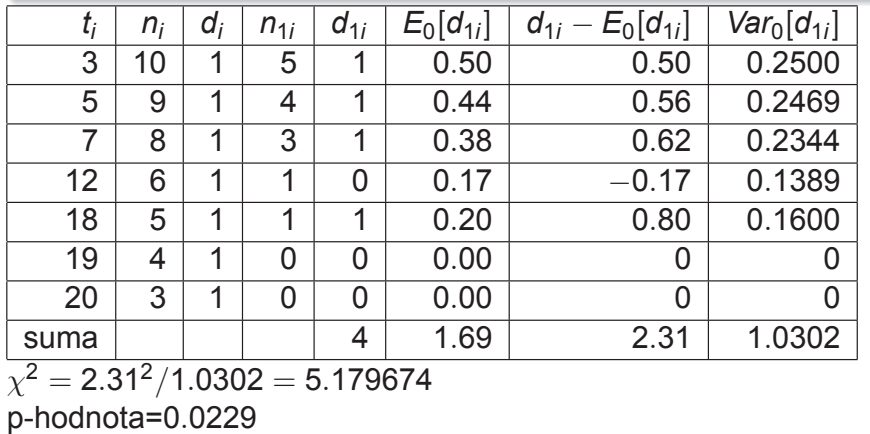

 $z = \sqrt{2.31^2/1.0302} = 2.275890$ 

p-hodnota=2  $\times$  0.0114  $=$  0.0229

Testy na porovnanie dvoch kriviek prežívania Prehl'ad testov

Stanislav Katina

Majme váhy  $w_i$  asociované s KT v čase  $t_i$ , potom

$$
U = \sum_{i=1}^{I} w_i (d_{1i} - E_0 [d_{1i}]),
$$

$$
E_0 [U] = 0, Var_0 [U] = \sum_{i=1}^{I} w_i^2 Var_0 [d_{1i}] = \sum_{i=1}^{I} w_i^2 \frac{n_{1i} n_{2i} a_i d_i}{n_i^2 (n_i - 1)}
$$

Ak máme fixované  $d_i$ ,  $n_{1i}$ ,  $n_{2i}$ , potom platí (Mantel a Haenzel, 1959)

$$
Q = \frac{(U - E_0 [U])^2}{Var_0 [U]} \sim \chi_1^2, Z = \frac{U - E_0 [U]}{\sqrt{Var_0 [U]}} \sim N(0, 1)
$$

Podľa výberu váh w<sub>i</sub> rozoznávame nasledovné typy testov:

- ak *<sup>w</sup><sup>i</sup>* <sup>=</sup> *<sup>n</sup>i*, *<sup>Q</sup>* <sup>=</sup> *<sup>Q</sup><sup>G</sup>*, ide <sup>o</sup> **Gehan-Wilcoxon test** (**zovseobecnen´y Wilcoxonov test <sup>ˇ</sup>** ; Gehan, 1965), ktory´ môžeme zredukovať na Wilcoxonovu štatistiku pri absencii<br>~~~~ cenzúr
- ak *<sup>w</sup><sup>i</sup>* <sup>=</sup> 1, *<sup>Q</sup>* <sup>=</sup> *<sup>Q</sup>MH*, ide <sup>o</sup> **Cox-Mantel test** (**log-rank test**; Mantel <sup>a</sup> Haenzel, 1959)
- ak *<sup>w</sup><sup>i</sup>* <sup>=</sup> <sup>√</sup>*<sup>n</sup>i*, *<sup>Q</sup>* <sup>=</sup> *<sup>Q</sup>TW* , ide <sup>o</sup> **Tarone-Ware test** (Tarone <sup>a</sup> Ware, 1977)
- ak *<sup>w</sup><sup>i</sup>* <sup>=</sup> *<sup>S</sup>* B $\widehat{\mathsf{S}}_{\mathsf{pooled}}\left(t_{i}\right)=\prod_{j:t_{j}\leq t_{i}}\frac{n_{j}-d_{j}+1}{n_{j}+1}$ ,  $\mathsf{Q}=\mathsf{Q}_{\mathsf{P}},$  ide o **Peto-Peto test** (Peto <sup>a</sup> Peto, 1972; Prentice, 1978).

#### Testy na porovnanie dvoch kriviek prežívania Prehl'ad testov

Za platnosti alternatívnej hypotézy  $H_1 : \lambda_1$  ( $t_i$ )  $\neq \lambda_2$  ( $t_i$ ), pre  $\forall i$ , očakávaná hodnota rozdielu

$$
E\left[d_{1i}-E_{0}\left[d_{1i}\right]\right]=\tau_{i}\left(\frac{\lambda_{1}\left(t_{i}\right)}{\lambda_{2}\left(t_{i}\right)}-1\right),\tau_{i}=\frac{n_{1i}n_{2i}}{n_{i}\left(n_{1i}\frac{\lambda_{1}\left(t_{i}\right)}{\lambda_{2}\left(t_{i}\right)}+n_{2i}\right)},
$$

<sup>a</sup> suma bude

$$
\mathsf{NC}_{\mathsf{parameter}} = \sum_i \tau_i \left( \frac{\lambda_1(t_i)}{\lambda_2(t_i)} - 1 \right),
$$

*U* čo nie je očakávaná hodnota sumy ∑<sub>i</sub> [*d*<sub>1</sub>*i* − *E*<sub>0</sub> [*d*<sub>1</sub>*j*], no Schoenfeld (1981) ukázal, že ide asymptoticky o *parameter necentrality* **normalneho rozdelenia ´**

Testy na porovnanie viacerých kriviek prežívania Prehl'ad testov

Stanislav Katina

*Testovane hypot ´ ezy ´*

$$
H_0: \lambda_1(t) = \lambda_2(t) = ... = \lambda_k(t)
$$

 $H_1$  : ∃ aspoň jedno *i < j*,  $\lambda_i$   $(t) \neq \lambda_j$   $(t)$ 

Pre každé  $t_{(i)},$  1  $\leq$  *i*  $\leq$  *I*, môžeme dáta zapísať do KT 2  $\times$  *k* 

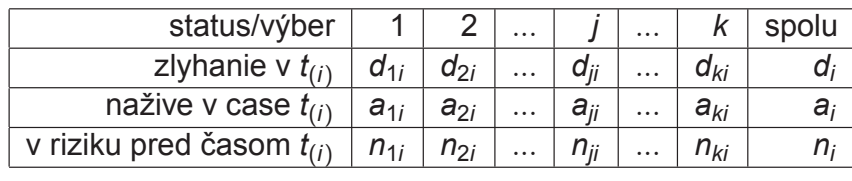

$$
a_i = \sum_j a_{ji} = n_i - d_i, a_{ji} = n_{ji} - d_{ji}
$$
  
\n
$$
n_i = \sum_j n_{ji}
$$
  
\n
$$
d_i = \sum_j d_{ji}
$$

### Testy na porovnanie viacerých kriviek prežívania Prehl'ad testov

Stanislav Katina

Za platnosti nulovej hypotézy a fixovaných marginálnych početnostiach sa dá ukázať, že počet zlyhaní v *k v*ýberoch má<br>hynorgasmetrieká rezdelenie a dimenzieu /<u>¿ 1</u> **hypergeometricke rozdelenie <sup>s</sup> dimenziou ´** *<sup>k</sup>* <sup>−</sup> 1

$$
U_j = \sum_{i=1}^I [d_{ji} - E_0 [d_{ji}]] , j = 1, 2, ..., k,
$$

**stredne hodnoty ´** <sup>v</sup> casoch <sup>ˇ</sup> *<sup>t</sup>*(*i*)

$$
E_0\left[d_{ji}\right]=n_{ji}\frac{d_i}{n_i},
$$

**kovariancie** v časoch  $t_{(i)}$ 

$$
\text{Cov}\left(d_{li}, d_{si}\right) = \left\{\begin{array}{cl} \frac{n_{li}\left(n_i - n_{li}\right)d_i a_i}{n_i^2\left(n_i - 1\right)} & \text{pre } l = s \\ -\frac{n_{li}n_{si}d_i a_i}{n_i^2\left(n_i - 1\right)} & \text{pre } l \neq s \end{array}\right.,
$$

$$
j = 1, 2, ..., k - 1
$$

#### Testy na porovnanie viacerých kriviek prežívania Prehl'ad testov

*U<sub>j</sub>* substituujeme (*k* − 1)-stĺpcovým vektorom **U** s elementami *<sup>U</sup>j*, *j* <sup>=</sup> <sup>1</sup>, <sup>2</sup>,..., *<sup>k</sup>* <sup>−</sup> <sup>1</sup> **V** $(t_{(i)})$  je  $(k - 1) \times (k - 1)$  **kovariančná matica s** komponentami v časoch  $t_{(i)}$  daných nasledovne

$$
\left(\mathbf{V}\left(t_{(i)}\right)\right)_{I_{\mathbf{S}}} = \mathbf{Cov}\left(d_{Ii}, d_{si}\right)
$$

$$
\mathbf{V} = \sum_{i=1}^{I} \mathbf{V}\left(t_{(i)}\right)
$$

 $i=1$ 

*Testovacia statistika <sup>ˇ</sup>*

$$
Q_{\text{overall}} = \mathbf{U}^T \mathbf{V}^{-1} \mathbf{U} \sim \chi^2_{k-1}
$$

 $A$ k  $k = 2$ , štatistika Q<sub>overall</sub> = Q<sub>MH</sub>

## Testy na porovnanie viacerých kriviek prežívania Prehl'ad testov

Stanislav Katina

Voľba váh je nasledovná:

- ak *<sup>w</sup><sup>i</sup>* <sup>=</sup> *<sup>n</sup>i*, ide <sup>o</sup> **zovseobecnen´y Wilcoxonov test <sup>ˇ</sup> (zovseobecnen´y Kruskal-Wallis test, Gehan-Breslow <sup>ˇ</sup> test)**,
- ak *<sup>w</sup><sup>i</sup>* <sup>=</sup> 1, ide <sup>o</sup> **Cox-Mantel test (log-rank test),**
- ak  $w_i = \hat{S}(t_i^{-})^\rho$ ,  $\rho = 0$  ide o **Mantel-Haenszelov test**<br>(Lag registration) **(log-rank test)**, ak <sup>ρ</sup> <sup>=</sup> 1, ide <sup>o</sup> **Peto-Peto-Wilcoxon test**.

#### Testy na porovnanie viacerých kriviek prežívania Prehl'ad testov

V prípade pridania váh, bude platiť

$$
\mathbf{U}_w = \sum_{i=1}^I w_i \mathbf{U}_i,
$$

kde *w<sub>i</sub>* sú váhy asociované s pozorovaním v čase  $t_{(i)}$ 

$$
\mathbf{U}_{i} = \left(\begin{array}{c} d_{1i} - E_{0} \left[d_{1i}\right] \\ \vdots \\ d_{ji} - E_{0} \left[d_{ji}\right] \\ \vdots \\ d_{ki} - E_{0} \left[d_{ki}\right] \end{array}\right)
$$

Podobne ako vyššie bude platit

$$
\textbf{U}_w^T\textbf{V}_w^{-1}\textbf{U}_w\sim \ \chi^2_{k-1},
$$

 $k$ de  $V_w = w^T V w$ 

Stanislav Katina

### Testy na porovnanie viacerých kriviek prežívania Test trendu

Test nulovej hypotézy oproti stochasticky usporiadanej alternatíve je *testom trendu*, kde testujeme zoradený vzťah medzi *k* funkciami prežívania definovanými v zmysle vektora<br>、

váh 
$$
\mathbf{w}_{*} = (w_{1}^{*}, w_{2}^{*}, ..., w_{j}^{*}, ..., w_{k}^{*})^{T}
$$
, potom

$$
H_0: \lambda_1(t) = \lambda_2(t) = ... = \lambda_k(t)
$$

a *<sup>H</sup>*<sup>1</sup> :

$$
\lambda_1(t) = w_1^* \lambda_k(t),
$$
  
\n
$$
\lambda_2(t) = w_2^* \lambda_k(t),
$$
  
\n...  
\n
$$
\lambda_j(t) = w_j^* \lambda_k(t),
$$
  
\n
$$
\lambda_{k-1}(t) = w_{k-1}^* \lambda_k(t),
$$

kde bez straty na všeobecnosti môžeme predpokladať, že<br>……….1  $w_k = 1$ 

*Testovacia statistika <sup>ˇ</sup>*

$$
Q_{trend} = \frac{\left[U_{trend}\right]^2}{\mathbf{w}_*^T \mathbf{V}_* \mathbf{w}_*} \sim \chi_1^2,
$$

kde

$$
U_{trend} = \sum_{j=1}^{k} U_{trend}^{(j)} = \sum_{j=1}^{k} w_{j}^{*} U_{j}
$$
  
= 
$$
\sum_{j=1}^{k} w_{j}^{*} \sum_{i=1}^{l} [d_{ji} - E_{0} [d_{ji}]]
$$
,

a **V**<sub>∗</sub> počítame tak ako **V**, ale s tým rozdielom, že ide o maticu<br>′  $k \times k$ 

#### Testy na porovnanie viacerých kriviek prežívania Príklad

Stanislav Katina

#### Example

Majme experiment (Thomas et all, 1977), kde sme mali 3 rôzne koncentrácie látky (*konc<sub>1</sub> = 2.*0, *konc<sub>2</sub> = 1.5 a konc<sub>3</sub> =* 0) a<br>bľadali smatici úšinak na posiantam u ktorúch smatialamski hľadali sme jej účinok na pacientov, u ktorých sme sledovali objavenie sa nádoru (pozri Tab.). Zaujíma nás testovanie A) *H*<sub>0</sub> : λ<sub>1</sub> (*t*) = λ<sub>2</sub> (*t*) = λ<sub>3</sub> (*t*) oproti *H*<sub>1</sub> :∃aspoň jedno  $i < j, \lambda_i(t) \neq \lambda_j(t)$  B)  $H_0: \lambda_1(t) = \lambda_2(t) = \lambda_3(t)$  oproti  $\lambda_1$   $(t) = w_1^*\lambda_3(t)$  ,  $\lambda_2(t) = w_2^*\lambda_3(t)$  , kde  $w_j^* = \textit{konc}_j, j = 1, 2$ (test trendu).

Pozn.: časy do zlyhania alebo cenzúry; <sup>+</sup> znamená cenzúra,  $n_0 = \#$ pozorovaní v *t<sub>0</sub>, konc<sub>j</sub> je koncentrácia látky v skupine <i>j*,

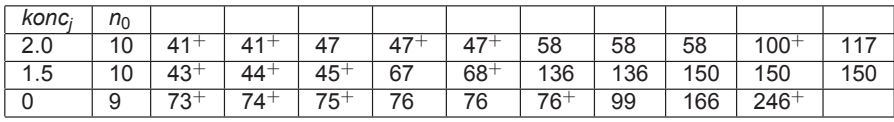

*Testovaciu statistiku <sup>Q</sup> <sup>ˇ</sup> trend* budeme potom <sup>p</sup>´ısat' nasledovne

$$
Q_{trend} = \frac{\left(\sum_{j=1}^{k} w_{j}^{*} \sum_{i=1}^{l} [d_{ji} - E_{0}[d_{ji}]]\right)^{2}}{\sum_{i=1}^{l} \frac{n_{i} - d_{i}}{n_{i} - 1} \left(\sum_{j=1}^{k} \left(w_{j}^{*}\right)^{2} E_{0}[d_{ji}] - \frac{1}{d_{i}}\left[\sum_{j=1}^{k} \left(w_{j}^{*}\right) E_{0}[d_{ji}]\right]^{2}\right)}
$$

a ak sú váhy rozdelené lineárne, w<sub>j</sub>∗ = j, potom hovoríme o metativne.<br>teste lineárneho trendu *teste linearneho trendu ´* Platí

$$
Q_{residual} = Q_{overall} - Q_{trend} \sim \chi^2_{k-2},
$$

čo vedie ku záveru, že ak je tento test štatisticky signifikantný, potom váhy použité v Q<sub>trend</sub> treba nahradit inými, ktoré by lepšie modelovali trend v dátach

#### Testy na porovnanie viacerých kriviek prežívania Príklad

Stanislav Katina

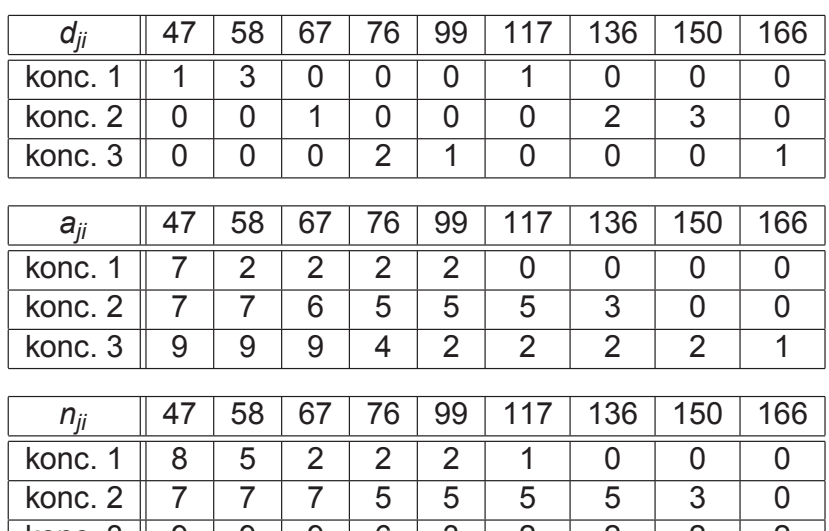

konc. 3  $\parallel$  9  $\parallel$  9  $\parallel$  9  $\parallel$  6  $\parallel$  3  $\parallel$  2  $\parallel$  2  $\parallel$  2  $\parallel$  2

# Testy na porovnanie viacerých kriviek prežívania<br><sub>Príklad</sub>

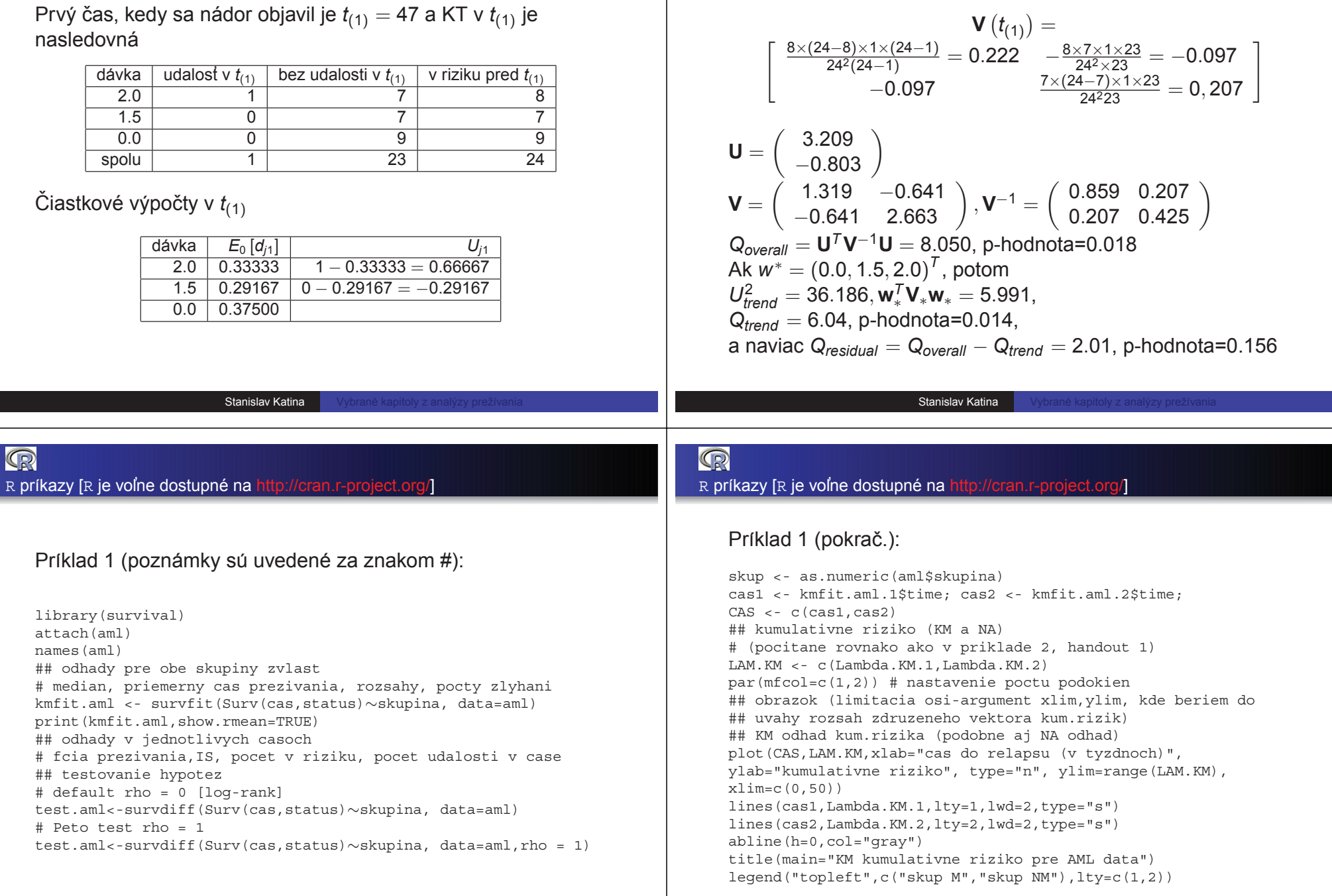

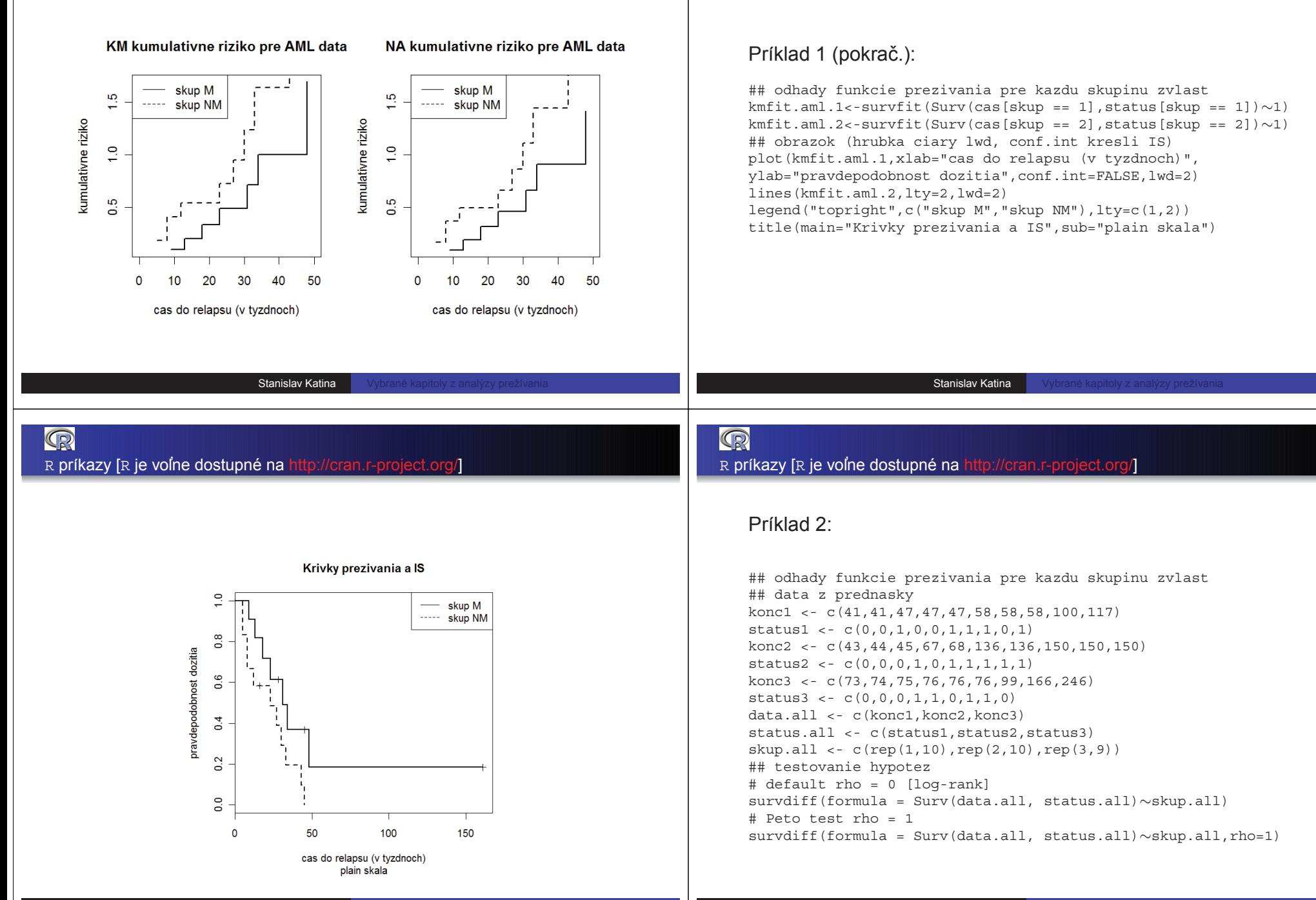

Stanislav Katina

#### Príklad 2 (pokrač.):

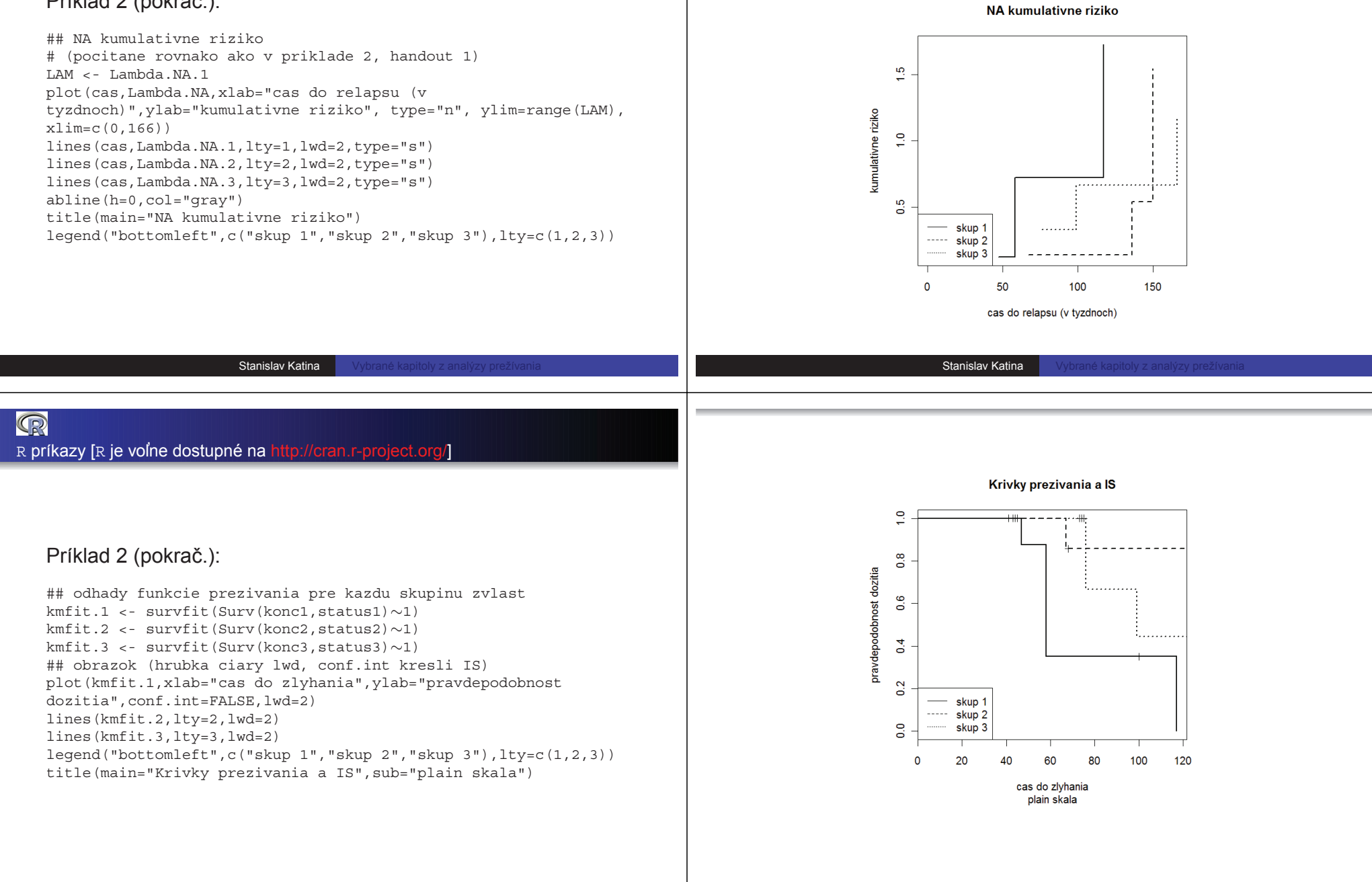